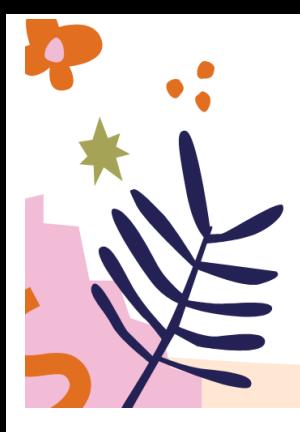

#### ESCUELA NORMAL SUPERIOR "DR. AGUSTÍN GARZÓN AGULLA"

Ciclo Básico - Ciclo Orientado: "Ciencias Sociales y Humanidades", "Ciencias Naturales", "Arte - Audiovisuales", "Educación Física" Viamonte 150 - Bº Gral. Paz - Córdoba - C.P. 5900 -Tel. 4339177/78/79 - E-mail: nivelmedioensaga@yahoo.com.ar

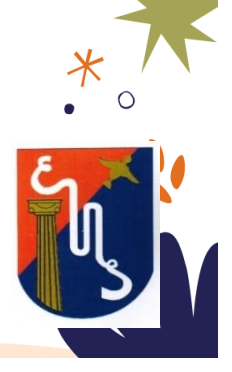

## **Actividad Virtual Nº4 – 1° Etapa –**

### **LENGUA EXTRANJERA INGLÉS**

Año: Segundo– División: TODAS LAS DIVISIONES

## Profesores:

- ✓ Analía Barbero.
- ✓ Alejandra Casalino
- ✓ Susana Chaves

### Fecha para consultas: del 28 al 2 de julio

Medio de contacto para consultas: MEET – Aula virtual classroom.

Fecha de la actividad: del 26 al 6 de agosto.

Medio de contacto para la Entrega de la Actividad resuelta: Aula virtual Classroom.

### Recuerden que las actividades deben tener:

- Nombre, Apellido y Curso
- Claridad en las fotos (no se aceptarán fotos borrosas)
- Orientación vertical de las fotos verticales (no horizontales, ni volteadas)
- Enumeración para indicar el desarrollo de la actividad. Por ejemplo: foto 1, foto 2, foto 3
- Estar escritas en lapicera (no en lápiz)

Eje, Bloque Temático o Unidad: Eje Temático Nº 3

Tema de esta actividad: Revisión del verbo Tener "Have got/ has got" en formas afirmativa, negativa, interrogativa y respuestas cortas.

Desarrollo de la Actividad:

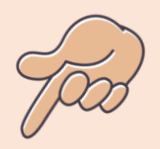

# QUICH REVISION

" Have got / Has got" (Tenen)

- **1. Mira con atención el siguiente video explicativo [click aquí](https://www.youtube.com/watch?v=693tTDoRQc4)**
- **2. Estudia los siguientes cuadros gramaticales que sintetizan el tema.**

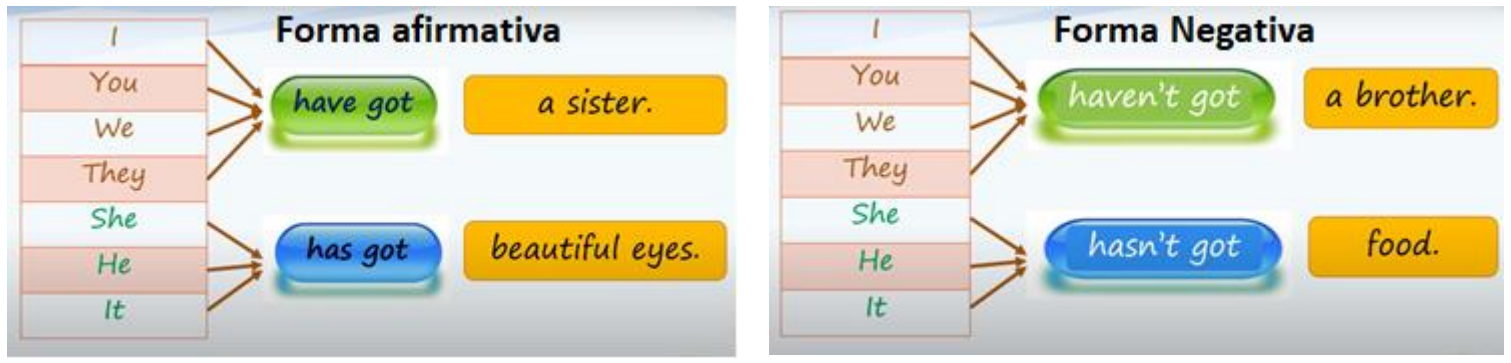

### Forma Interrogativa

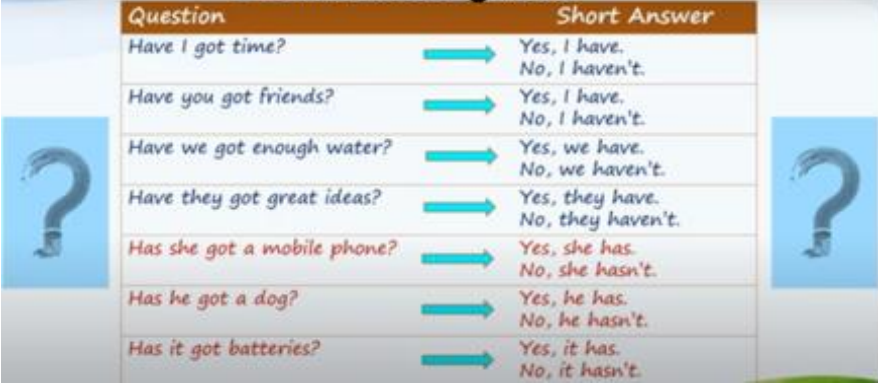

**3. Observa la imagen y elige la opción correcta.** 

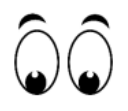

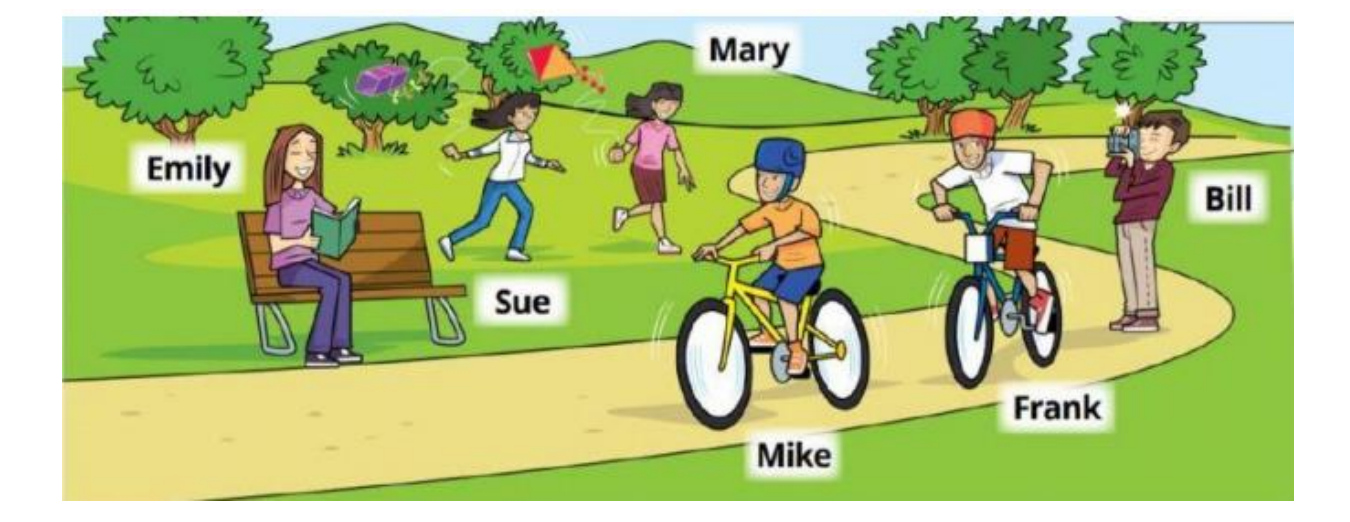

1- Has Emily got a book? Yes, she has / No, she hasn't

2- Has Bill got a ball? Yes, he has / No, he hasn't

3- Has Bill got a camera? Yes, he has / No, he hasn't

4- Have Mike and Frank got bikes? Yes, they have / No, they haven't

5- Has Mary got a balloon? Yes, she has / No, she hasn't

6- Has Sue got blue jeans? Yes, she has / No, she hasn't

4. Responde a las siguientes preguntas con información tuya.

1- Have you got a camera?

2- Have you got a sister?

3- Have you got a brother?

4- Have you got a bike? \_\_\_\_\_\_\_\_\_\_

5- Have you got a computer? \_\_\_\_\_\_\_\_\_\_\_\_

6- Have you got a dog?

5. Completa las oraciones con la forma afirmativa( $\checkmark$ ) o negativa ( $\checkmark$ ) del verbo "Have got / has got".

- 
- 2 Oriana \_\_\_\_\_\_\_\_\_\_\_\_ ten cousins. (v)
- 3 We \_\_\_\_\_\_\_\_\_\_\_\_\_\_\_\_ a dad. ( $\checkmark$ )
- 4 You \_\_\_\_\_\_\_\_\_\_\_\_\_\_\_\_\_\_\_\_\_ a sister. (x)
- $5 \mid$  five aunts.  $(x)$
- 6 Uriel \_\_\_\_\_\_\_\_\_\_\_\_\_\_\_\_\_\_\_\_\_\_ a grandma.  $({\checkmark})$

6. Usa la información para escribir preguntas y respuesta cortas.

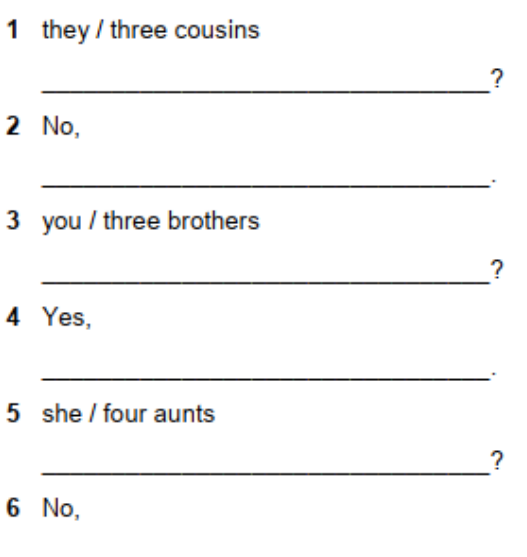

7. Mira el siguiente video corto Click here y luego realiza las siguientes actividades.

# "THE PASSENGER"

Watch the film & snswer the following questions in your folder:

1- What's the weather like? 2-What are the butterflies doing? 3-What's the man reading? 4-Has the man got hair? 5-Is the man running? 6-How is he feeling when the bus arrives? 7-Does the fish like music?  $8-$ How many passengers are there in the bus? 9-What is the bus driver trying to do with the newspaper?

10- What's the dog doing at the end of the film?

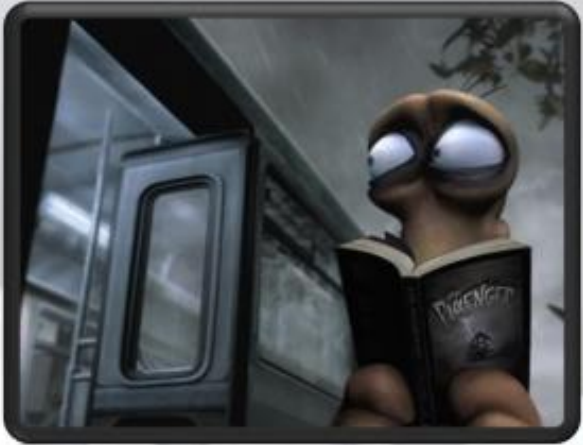

\*\* Complete the gaps of the following paragraph with one word from the box.

### UMBRELLA - SHARP - HAPPY - THE PASSENGER - BIG - STORMY - BARKS - BUS - ORANGE -

NEXT TO - PLASTIC BAG - BUTTERFLIES - MUSIC - MONSTER - SCARED -

### OPPOSITE - IDEA - NOSE

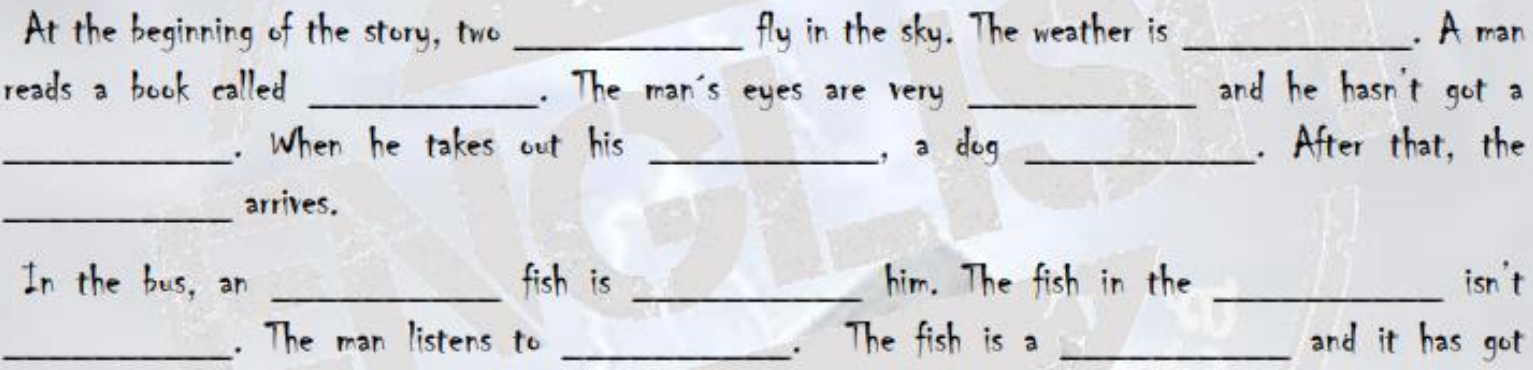

teeth. The man is

Finally, the man has got an \_\_\_\_\_\_\_\_\_\_\_\_. He puts the fish \_\_\_\_\_\_\_\_\_\_\_\_the dog. Imagine what happens next...

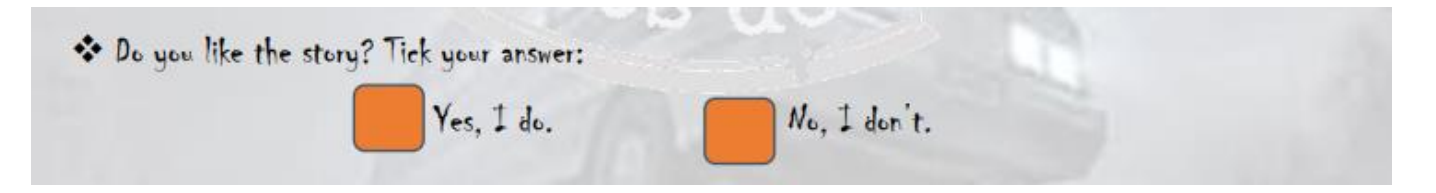

**8. Trabaja de manera interactiva. Has click en el color de cada pétalo de la flor y diviértete.**

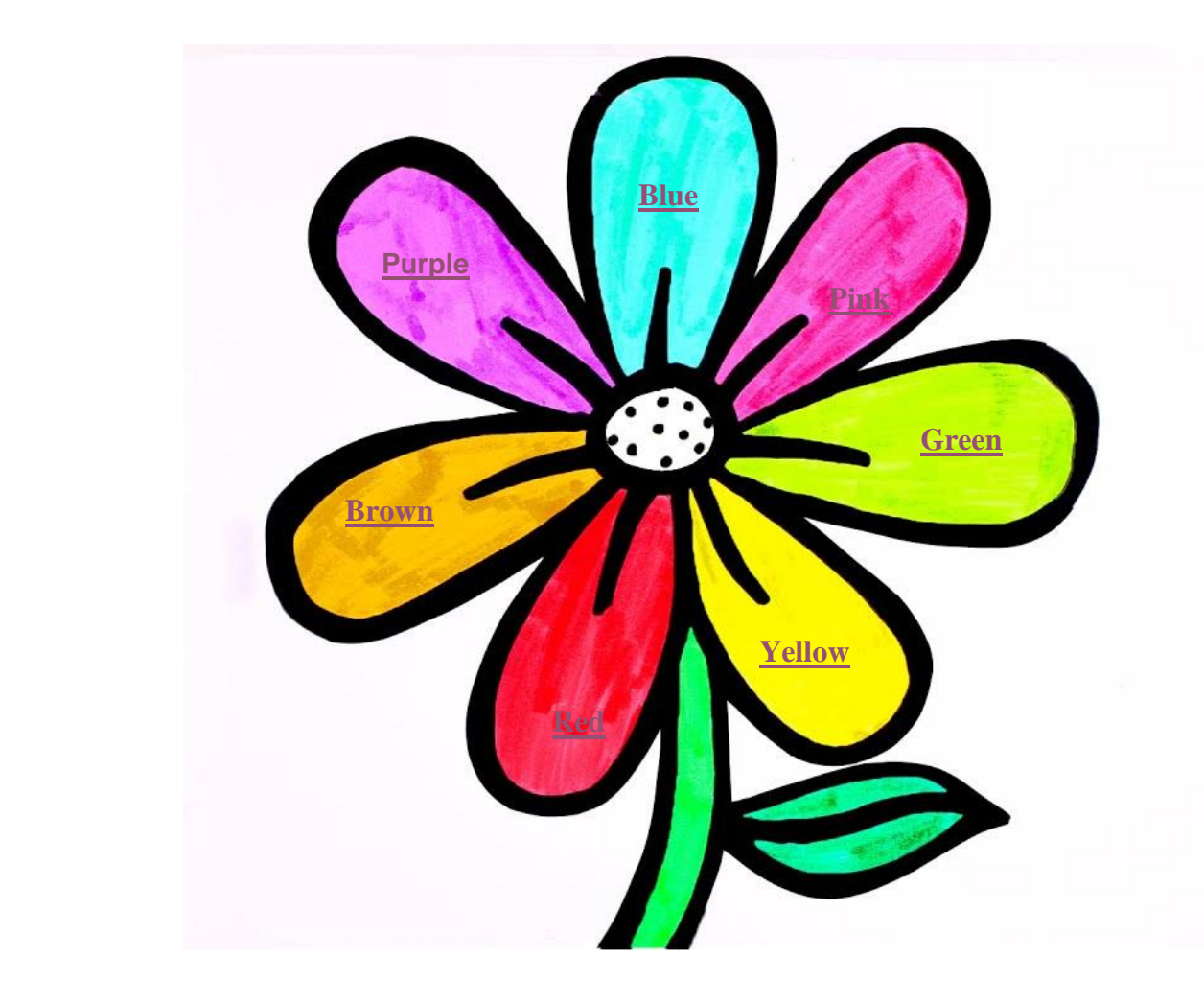